#### Lecture 9: 21 February, 2022

Madhavan Mukund https://www.cmi.ac.in/~madhavan

Data Mining and Machine Learning January-May 2022

## Bayesian classifiers

#### As before

- Attributes  $\{A_1, A_2, \ldots, A_k\}$  and
- **Classes**  $C = \{c_1, c_2, \ldots c_\ell\}$

重

 $299$ 

 $\triangleright$   $\rightarrow$   $\exists$   $\rightarrow$ 

÷

**K ロ ▶ K 倒 ▶** 

- As before
	- Attributes  $\{A_1, A_2, \ldots, A_k\}$  and
	- **Classes**  $C = \{c_1, c_2, \ldots c_\ell\}$
- Each class  $c_i$  defines a probabilistic model for attributes

$$
Pr(A_1 = a_1, ..., A_k = a_k | C = c_i)
$$
  
When **max term mean mean 1**

 $\leftarrow$ 

э

As before

- Attributes  $\{A_1, A_2, \ldots, A_k\}$  and
- Classes  $C = \{c_1, c_2, \ldots, c_\ell\}$

Each class  $c_i$  defines a probabilistic model for attributes

$$
\blacksquare \; Pr(A_1 = a_1, \ldots, A_k = a_k \mid C = c_i)
$$

Given a data item  $d = (a_1, a_2, \ldots, a_k)$ , identify the best class c for d

As before

- Attributes  $\{A_1, A_2, \ldots, A_k\}$  and
- Classes  $C = \{c_1, c_2, \ldots, c_\ell\}$

Each class  $c_i$  defines a probabilistic model for attributes

 $Pr(A_1 = a_1, ..., A_k = a_k | C = c_i)$ 

Given a data item  $d = (a_1, a_2, \ldots, a_k)$ , identify the best class c for d

Maximize  $Pr(C = c_i | A_1 = a_1, \ldots, A_k = a_k)$ 

つへへ

■ To use probabilities, need to describe how data is randomly generated

Generative model

∢ □ ▶ ⊣ *←* □

э

**The U** To use probabilities, need to describe how data is randomly generated Generative model

■ Typically, assume a random instance is created as follows

- Choose a class  $c_i$  with probability  $Pr(c_i)$
- Ghoose attributes  $a_1, \ldots, a_k$  with probability  $Pr(a_1, \ldots, a_k | c_i)$

つへへ

 $\Sigma$   $Pr(i)$   $\geq$ 

 $\alpha_{\mathcal{Y}}$ , how, it  $\frac{9}{5}$   $\frac{9}{5}$   $\frac{9}{5}$   $\frac{9}{15}$  - N

■ To use probabilities, need to describe how data is randomly generated Generative model

■ Typically, assume a random instance is created as follows

- **n** Choose a class  $c_i$  with probability  $Pr(c_i)$
- Ghoose attributes  $a_1, \ldots, a_k$  with probability  $Pr(a_1, \ldots, a_k | c_i)$

Generative model has associated parameters  $\theta = (\theta_1, \ldots, \theta_m)$ 

- **Each class probability**  $Pr(c_i)$  **is a parameter**
- **Each conditional probability**  $Pr(a_1, \ldots, a_k | c_i)$  is a parameter

つへへ

■ To use probabilities, need to describe how data is randomly generated Generative model

■ Typically, assume a random instance is created as follows

- **n** Choose a class  $c_i$  with probability  $Pr(c_i)$
- Ghoose attributes  $a_1, \ldots, a_k$  with probability  $Pr(a_1, \ldots, a_k | c_i)$

Generative model has associated parameters  $\theta = (\theta_1, \dots, \theta_m)$ 

- **Each class probability**  $Pr(c_i)$  **is a parameter**
- **Each conditional probability**  $Pr(a_1, \ldots, a_k | c_i)$  is a parameter
- We need to estimate these parameters

つへへ

Our goal is to estimate parameters (probabilities)  $\theta = (\theta_1, \dots, \theta_m)$ 

4 0 F

∍

Our goal is to estimate parameters (probabilities)  $\theta = (\theta_1, \dots, \theta_m)$ 

 $\blacksquare$  Law of large numbers allows us to estimate probabilities by counting frequencies

 $\Omega$ 

- Our goal is to estimate parameters (probabilities)  $\theta = (\theta_1, \dots, \theta_m)$
- **Law of large numbers allows us to estimate probabilities by counting frequencies**
- Example: Tossing a biased coin, single parameter  $\theta = Pr(\text{heads})$ 
	- $N$  coin tosses, H heads and T tails
	- Why is  $\widehat{\theta} = H/N$  the best estimate?

つへへ

- Our goal is to estimate parameters (probabilities)  $\theta = (\theta_1, \dots, \theta_m)$
- **Law of large numbers allows us to estimate probabilities by counting frequencies**
- Example: Tossing a biased coin, single parameter  $\theta = Pr(\text{heads})$ 
	- $\blacksquare$  N coin tosses, H heads and T tails
	- Why is  $\widehat{\theta} = H/N$  the best estimate?
- **Likelihood** 
	- Actual coin toss sequence is  $\tau = t_1 t_2 \dots t_M$
	- Given an estimate of  $\theta$ , compute  $Pr(\tau | \theta)$  likelihood  $L(\theta)$

 $Pr(T) = 1 - Pr(H)$ 

- Our goal is to estimate parameters (probabilities)  $\theta = (\theta_1, \dots, \theta_m)$
- **Law of large numbers allows us to estimate probabilities by counting frequencies**
- Example: Tossing a biased coin, single parameter  $\theta = Pr(\text{heads})$ 
	- $\blacksquare$  N coin tosses, H heads and T tails
	- Why is  $\widehat{\theta} = H/N$  the best estimate?
- **Likelihood** 
	- Actual coin toss sequence is  $\tau = t_1 t_2 \dots t_N$
	- Given an estimate of  $\theta$ , compute  $Pr(\tau | \theta)$  likelihood  $L(\theta)$

 $\hat{\theta}=H/N$  maximizes this likelihood — arg max  $\mathcal{L}(\theta)=\hat{\theta}=H/N$ θ

■ Maximum Likelihood Estimator (MLE)

つへへ

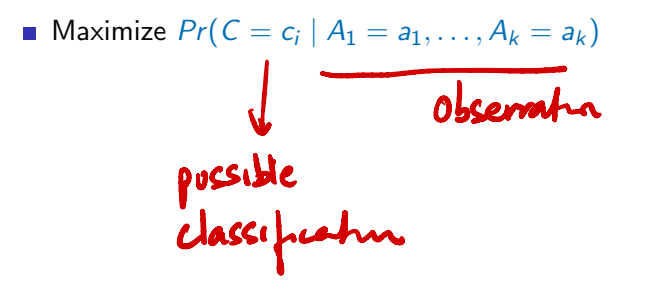

 $299$ 

イロト イ押 トイヨ トイヨ トー ヨー

Maximize  $Pr(C = c_i | A_1 = a_1, \ldots, A_k = a_k)$ 

**By Bayes' rule,** 

| General                                                              | p <sub>r</sub> (C = c <sub>i</sub>   A <sub>1</sub> = a <sub>1</sub> ,..., A <sub>k</sub> = a <sub>k</sub> ) |
|----------------------------------------------------------------------|----------------------------------------------------------------------------------------------------|
| $\mathbf{Pr}(A_1 = a_1, ..., A_k = a_k   C = c_i) \cdot Pr(C = c_i)$ |                                                                                                    |
| $\mathbf{Pr}(A_1 = a_1, ..., A_k = a_k)$                             |                                                                                                    |
| $\mathbf{Pr}(A_1 = a_1, ..., A_k = a_k)$                             |                                                                                                    |

$$
P(C|A)
$$
  
=  $P(A|C) P(C)$   
 $P(A)$ 

4 D F ∢母

Maximize  $Pr(C = c_i | A_1 = a_1, \ldots, A_k = a_k)$ 

By Bayes' rule,

$$
Pr(C = c_i | A_1 = a_1, ..., A_k = a_k)
$$
  
= 
$$
\frac{Pr(A_1 = a_1, ..., A_k = a_k | C = c_i) \cdot Pr(C = c_i)}{Pr(A_1 = a_1, ..., A_k = a_k)}
$$
  
= 
$$
\frac{Pr(A_1 = a_1, ..., A_k = a_k | C = c_i) \cdot Pr(C = c_i)}{\sum_{j=1}^{\ell} Pr(A_1 = a_1, ..., A_k = a_k | C = c_j) \cdot Pr(C = c_j)}
$$

 $2990$ 

**K ロ ▶ K 何 ▶** 

| Maximize                                                                                                    | $Pr(C = c_i   A_1 = a_1, ..., A_k = a_k)$ | Adh. <b>quantly</b> | in |
|----------------------------------------------------------------------------------------------------|-------------------------------------------|---------------------|----|
| By Bayes' rule,                                                                                                    | $Pr(C = c_i   A_1 = a_1, ..., A_k = a_k)$ | $ref$               |    |
| $= \frac{Pr(A_1 = a_1, ..., A_k = a_k   C = c_i) \cdot Pr(C = c_i)}{Pr(A_1 = a_1, ..., A_k = a_k)}$                                            |                                           |                     |    |
| $= \frac{Pr(A_1 = a_1, ..., A_k = a_k   C = c_i) \cdot Pr(C = c_i)}{\sum_{j=1}^{l} Pr(A_1 = a_1, ..., A_k = a_k   C = c_j) \cdot Pr(C = c_j)}$ |                                           |                     |    |
| Denominator is the same for all $c_i$ , so sufficient to maximize                                                                              |                                           |                     |    |

 $Pr(A_1 = a_1, ..., A_k = a_k | C = c_i) \cdot Pr(C = c_i)$ 

**E** 

 $299$ 

イロト イ押ト イヨト イヨト

 $\blacksquare$  To classify  $A = g, B = g$ 

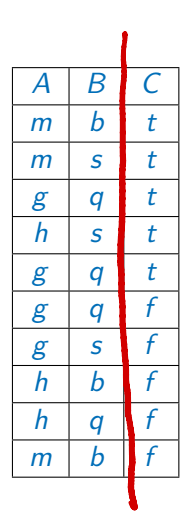

イロン イ部ン イヨン イヨン 一君

 $\blacksquare$  To classify  $A = g, B = g$ 

\n- $$
Pr(C = t) = \frac{5}{10} = \frac{1}{2}
$$
\n- $$
Pr(A = g, B = q \mid C = t) = \frac{2}{5}
$$
\n

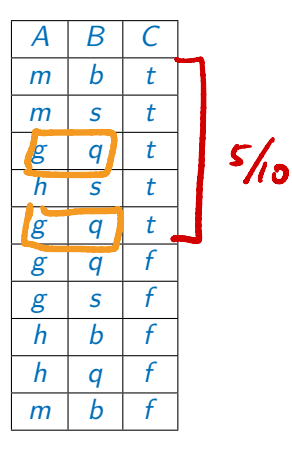

イロン イ部ン イヨン イヨン 一君

- To classify  $A = \mathfrak{g}, B = \mathfrak{g}$
- $Pr(C = t) = 5/10 = 1/2$  $Pr(A = g, B = q | C = t) = 2/5$ Pr(A = g, B = q | C = t) · Pr(C = t) = 1/5

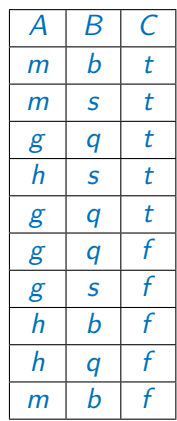

**◆ ロ ▶ → 何** 

÷

- To classify  $A = \mathfrak{g}, B = \mathfrak{g}$
- $Pr(C = t) = 5/10 = 1/2$  $Pr(A = g, B = g | C = t) = 2/5$  $P r(A = g, B = g | C = t) \cdot Pr(C = t) = 1/5$
- $Pr(C = f) = 5/10 = 1/2$  $Pr(A = g, B = g | C = f) = 1/5$

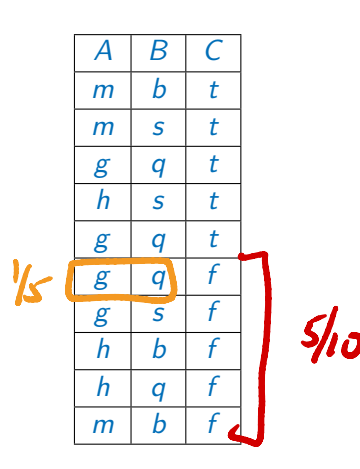

4 0 F ∢母 - 3

 $299$ 

 $\triangleright$   $\rightarrow$   $\exists$   $\rightarrow$ 

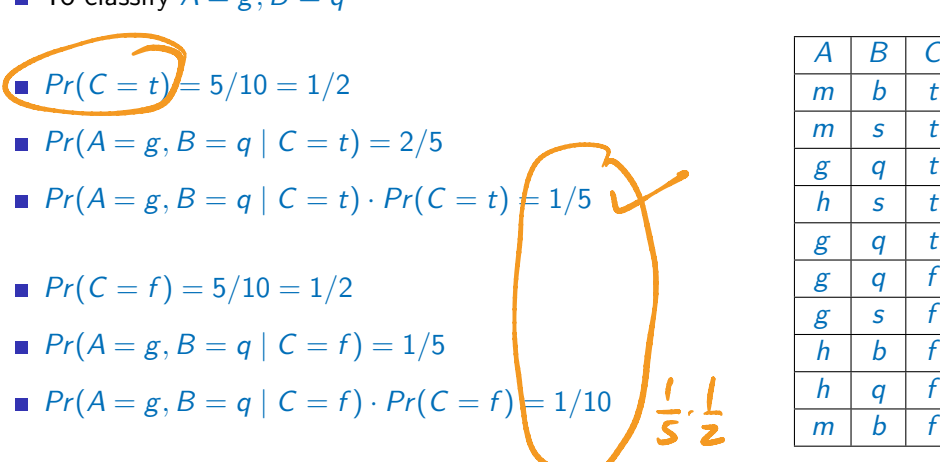

 $\blacksquare$  To classify  $A = \sigma$ ,  $B = \sigma$ 

メロメメ 御 メメ きょく きょう

 $\langle \rangle \geq 0$ 

- $\blacksquare$  To classify  $A = \varepsilon$ ,  $B = \alpha$
- $Pr(C = t) = 5/10 = 1/2$  $Pr(A = g, B = g | C = t) = 2/5$  $P r(A = g, B = g | C = t) \cdot Pr(C = t) = 1/5$
- $Pr(C = f) = 5/10 = 1/2$
- $P r(A = g, B = g | C = f) = 1/5$
- $\blacksquare$   $Pr(A = g, B = g | C = f) \cdot Pr(C = f) = 1/10$

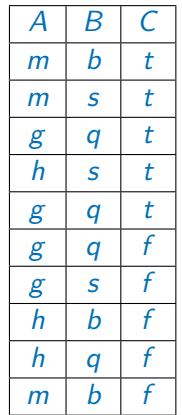

Hence, predict  $C = t$ 

What if we want to classify  $A = m, B = q$ ?

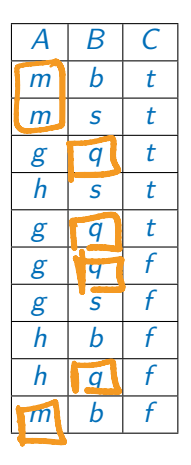

4 ロ ▶ ( 何

 $\leftarrow$   $\equiv$  $\triangleright$   $\rightarrow$   $\equiv$ 

 $\sim$ 

重

## Example . . .

What if we want to classify  $A = m, B = q$ ?

 $Pr(A = m, B = q | C = t) = 0$ 

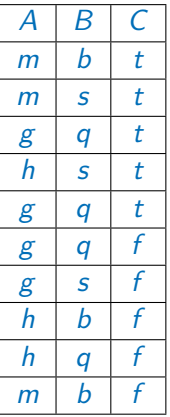

**K ロ ▶ K 御 ▶ K 舌** 

Ε

 $2990$ 

 $\rightarrow$  4  $\equiv$   $\rightarrow$ 

#### Example ...

- What if we want to classify  $A = m$ ,  $B = q$ ?
- $Pr(A = m, B = q | C = t) = 0$
- Also  $Pr(A = m, B = q | C = f) = 0!$

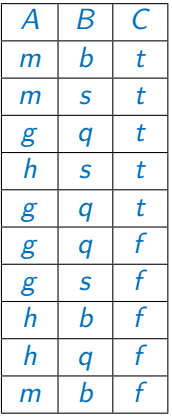

**K ロ ▶ K 倒 ▶** 

**E** 

 $299$ 

 $\triangleright$   $\rightarrow$   $\exists$   $\rightarrow$ 

# Example . . .

- What if we want to classify  $A = m$ ,  $B = q$ ?
- $Pr(A = m, B = q | C = t) = 0$
- Also  $Pr(A = m, B = q | C = f) = 0!$
- To estimate joint probabilities across all combinations of attributes, we need a much larger set of training data

 $Pr(A|c)$   $Pr(c)$  $0 \leftarrow \mathsf{R}(A)$  $P_r(A|t)P_r(t) + P_r(A|t)P_r(t)$ 

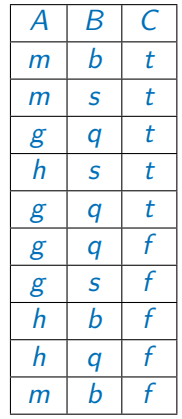

#### Na¨ıve Bayes classifier

Strong simplifying assumption: attributes are pairwise independent

$$
Pr(A_1 = a_1, ..., A_k = a_k | C = c_i) = \prod_{j=1}^k Pr(A_j = a_j | C = c_i)
$$

 $Pr(C = c_i)$  is fraction of training data with class  $c_i$ 

 $Pr(A_j = a_j \mid C = c_i)$  is fraction of training data labelled  $c_i$  for which  $A_j = a_j$ 

#### Na¨ıve Bayes classifier

Strong simplifying assumption: attributes are pairwise independent

$$
Pr(A_1 = a_1, ..., A_k = a_k | C = c_i) = \prod_{j=1}^k Pr(A_j = a_j | C = c_i)
$$

 $Pr(C = c_i)$  is fraction of training data with class  $c_i$ 

$$
\blacksquare \ \Pr(A_j = a_j \mid C = c_i) \text{ is fraction of training data labelled } c_i \text{ for which } A_j = a_j
$$

**Final classification is** 

$$
\arg \max_{c_i} Pr(C = c_i) \prod_{j=1}^k Pr(A_j = a_j | C = c_i)
$$
\n  
\n  
\n
$$
\mathbf{Pr}(A_j = a_{i, j} - A_k \cdot a_{i, j}) = \mathbf{Re}(C = c_j)
$$

**Conditional independence is not theoretically justified** 

э

 $299$ 

**◆ ロ ▶ → 何** 

# Naïve Bayes classifier . . .

- Conditional independence is not theoretically justified
- $\blacksquare$  For instance, text classification
	- Items are documents, attributes are words (absent or present)
	- Classes are topics
	- **n** Conditional independence says that a document is a set of words: ignores sequence of words
	- **E** Meaning of words is clearly affected by relative position, ordering

つへへ

## Naïve Bayes classifier . . .

- Conditional independence is not theoretically justified
- $\blacksquare$  For instance, text classification
	- Items are documents, attributes are words (absent or present)
	- Classes are topics
	- **n** Conditional independence says that a document is a set of words: ignores sequence of words
	- **E** Meaning of words is clearly affected by relative position, ordering
- **However, naive Bayes classifiers work well in practice, even for text** classification!
	- **Many spam filters are built using this model**

つへへ

## Example revisited

Want to classify  $A = m, B = q$ 

$$
\blacksquare \ Pr(A = m, B = q \mid C = t) = Pr(A = m, B = q \mid C = f) = 0 \qquad |A \mid B \mid C
$$

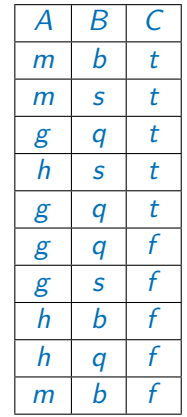

Ε

 $2990$ 

 $A \equiv A \times A \equiv A$ 

← ロ ▶ → 母 ▶

## Example revisited

Want to classify  $A = m, B = a$ 

 $P_r(A = m, B = q | C = t) = Pr(A = m, B = q | C = t) = 0$ 

 $Pr(A = m | C = t) = 2/5$  $Pr(B = q | C = t) = 2/5$ 

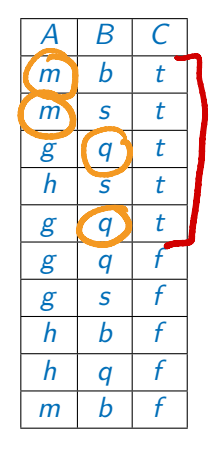

4 **E** F

D.

# Example revisited

- Want to classify  $A = m, B = a$
- $P_r(A = m, B = q | C = t) = Pr(A = m, B = q | C = t) = 0$
- $Pr(A = m | C = t) = 2/5$
- $Pr(B = q | C = t) = 2/5$
- $Pr(A = m | C = f) = 1/5$
- $Pr(B = q | C = f) = 2/5$

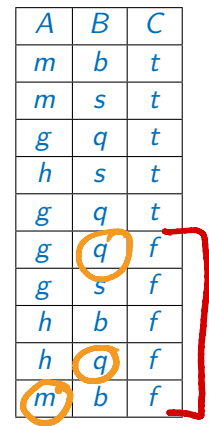

4 0 F
## Example revisited

- Want to classify  $A = m, B = a$
- $P(r(A = m, B = q \mid C = t) = Pr(A = m, B = q \mid C = f) = 0$
- $Pr(A = m | C = t) = 2/5$
- $Pr(B = q | C = t) = 2/5$
- $Pr(A = m | C = f) = 1/5$

■ 
$$
Pr(B = q | C = f) = 2/5
$$
  
\n■  $Pr(A = m | C = t) \cdot Pr(B = q | C = t) \cdot Pr(C = t) = 2/25$ 

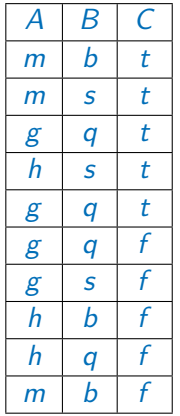

4 D F → 母

## Example revisited

- Want to classify  $A = m, B = a$
- $P r(A = m, B = q | C = t) = Pr(A = m, B = q | C = f) = 0$
- $Pr(A = m | C = t) = 2/5$ **Pr** $(B = q \mid C = t) = 2/5$  $P(m, n)$  $Pr(A = m | C = f) = 1/5$
- Pr( $B = a \mid C = f$ ) = 2/5
- $\blacksquare$   $Pr(A = m | C = t) \cdot Pr(B = q | C = t) \cdot Pr(C = t) = 2/25$
- $\blacksquare$   $Pr(A = m | C = f) \cdot Pr(B = q | C = f) \cdot Pr(C = f) = 1/25$  $\mathcal{Y}_{\leq 0}$  $U - 0$

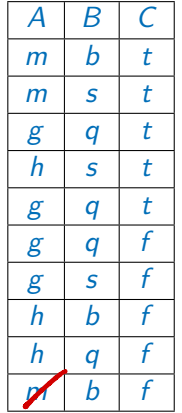

 $298$ 

**◆ ロ ▶ → 何** 

### Example revisited

- Want to classify  $A = m, B = a$
- $P(r(A = m, B = q \mid C = t) = Pr(A = m, B = q \mid C = f) = 0$
- $Pr(A = m | C = t) = 2/5$
- $Pr(B = q | C = t) = 2/5$
- $Pr(A = m | C = f) = 1/5$
- $Pr(B = q | C = f) = 2/5$
- $\blacksquare$   $Pr(A = m | C = t) \cdot Pr(B = q | C = t) \cdot Pr(C = t) = 2/25$
- $\blacksquare$   $Pr(A = m | C = f) \cdot Pr(B = q | C = f) \cdot Pr(C = f) = 1/25$
- **Hence predict**  $C = t$

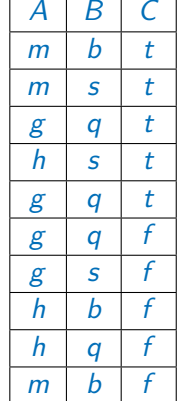

Suppose  $A = a$  never occurs in the test set with  $C = c$ 

造

 $299$ 

化电子化电子

**← ロ ▶ → イ 同 ▶** 

#### Zero counts

Suppose  $A = a$  never occurs in the test set with  $C = c$ 

**Setting** 
$$
Pr(A = a | C = c) = 0
$$
 **wipes out any product**  $\prod_{i=1}^{k} Pr(A_i = a_i | C = c)$ 

in which this term appears

造

 $299$ 

メロトメ 倒 トメ ヨ トメ ヨ ト

## Zero counts

Suppose  $A = a$  never occurs in the test set with  $C = c$ Setting  $Pr(A = a | C = c) = 0$  wipes out any product  $\prod Pr(A_i = a_i | C = c)$ k  $i=1$ 

in which this term appears

Assume  $A_i$  takes  $m_i$  values  $\{a_{i1},\ldots,a_{im_i}\}$ 

つへへ

#### Zero counts

Suppose  $A = a$  never occurs in the test set with  $C = c$ 

Setting  $Pr(A = a | C = c) = 0$  wipes out any product  $\prod Pr(A_i = a_i | C = c)$ k  $i=1$ in which this term appears

```
Assume A_i takes m_i values \{a_{i1},\ldots,a_{im_i}\}
```
**Pad**" training data with one sample for each value  $a_i \rightarrow m_i$  extra data items

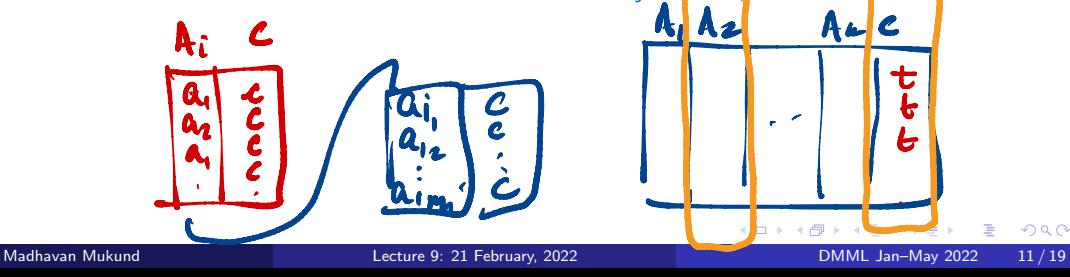

Suppose  $A = a$  never occurs in the test set with  $C = c$ 

**16** Setting 
$$
Pr(A = a | C = c) = 0
$$
 wipes out any product  $\prod_{i=1}^{k} Pr(A_i = a_i | C = c)$ 

in which this term appears

Assume  $A_i$  takes  $m_i$  values  $\{a_{i1},\ldots,a_{im_i}\}$ 

 $\blacksquare$  "Pad" training data with one sample for each value  $a_i - m_i$  extra data items

Adjust  $Pr(A_i = a_i | C = c_j)$  to  $\frac{n_{ij} + 1}{n_{ij}}$  $n_j + m_i$ where  $n_{ij}$  is number of samples with  $A_i = a_i$ ,  $C = c_j$  $n_j$  is number of samples with  $C = c_j$ 

## Smoothing

**Laplace's law of succession**  $Pr(A_i = a_i | C = c_j) = \frac{n_{ij} + 1}{n_j + m_i}$ 

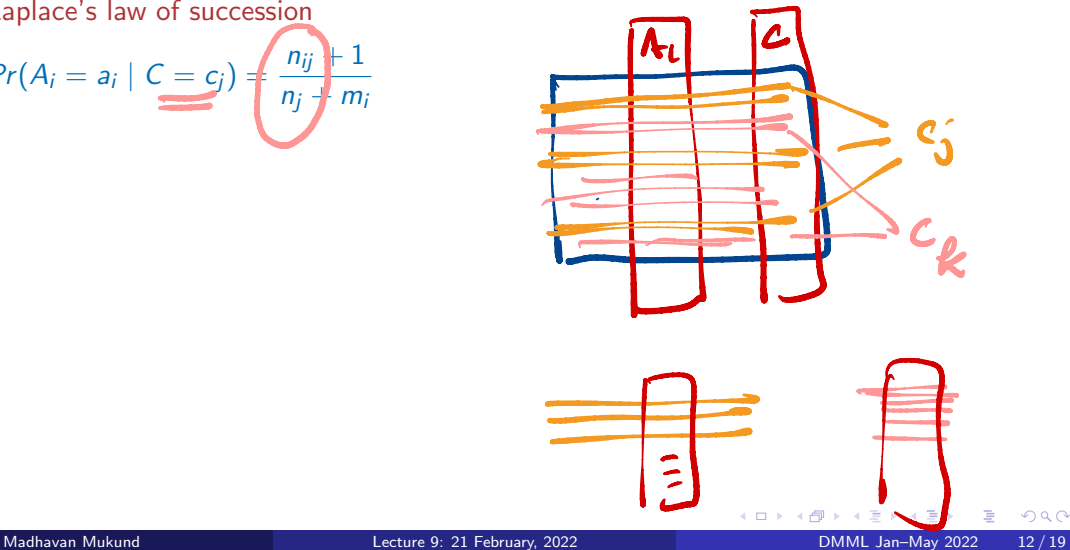

# Smoothing

**Laplace's law of succession** 

$$
Pr(A_i = a_i \mid C = c_j) = \frac{n_{ij} + 1}{n_j + m_i}
$$

**More generally, Lidstone's law of succession, or smoothing** 

$$
Pr(A_i = a_i | C = c_j) = \frac{n_{ij} + \lambda}{n_j + \lambda m_i}
$$

←□

∍

# Smoothing

**Laplace's law of succession** 

$$
Pr(A_i = a_i \mid C = c_j) = \frac{n_{ij} + 1}{n_j + m_i}
$$

**More generally, Lidstone's law of succession, or smoothing** 

$$
Pr(A_i = a_i \mid C = c_j) = \frac{n_{ij} + \lambda}{n_j + \lambda m_i}
$$

 $\lambda = 1$  is Laplace's law of succession

←□

э

**Classify text documents using topics** 

 $|b| = 4$ 

重

 $299$ 

**◆ ロ ▶ → 何** 

- **Classify text documents using topics**
- Useful for automatic segregation of newsfeeds, other internet content

←□

- Classify text documents using topics
- Useful for automatic segregation of newsfeeds, other internet content
- **T** Training data has a unique topic label per document e.g., Sports, Politics, Entertainment

- Classify text documents using topics
- Useful for automatic segregation of newsfeeds, other internet content
- **T** Training data has a unique topic label per document e.g., Sports, Politics, Entertainment
- Want to use a naïve Bayes classifier

- Classify text documents using topics
- Useful for automatic segregation of newsfeeds, other internet content
- **T** Training data has a unique topic label per document  $-e.g.,$  Sports, Politics, Entertainment
- Want to use a naïve Bayes classifier
- Need to define a generative model

つへへ

- Classify text documents using topics
- Useful for automatic segregation of newsfeeds, other internet content
- **T** Training data has a unique topic label per document  $-e.g.,$  Sports, Politics, Entertainment
- Want to use a naïve Bayes classifier
- Need to define a generative model
- How do we represent documents?

つへへ

**Each document is a set of words over a vocabulary**  $V = \{w_1, w_2, \ldots, w_m\}$ 

2aive out "stop words" and,

\n
$$
W_{L} = KVC
$$
\n15

\n16

\n17

\n18

\n19

\n10

\n11

\n12

\n13

\n14

\n15

\n16

\n17

\n18

\n19

\n10

\n11

\n12

\n13

\n14

\n15

\n16

\n17

\n18

\n19

\n10

\n11

\n12

\n13

\n14

\n15

\n16

\n17

\n18

\n19

\n10

\n11

\n12

\n13

\n14

\n15

\n16

\n17

\n18

\n19

\n10

\n11

\n12

\n13

\n14

\n15

\n16

\n17

\n18

\n19

\n10

\n11

\n12

\n13

\n14

\n15

\n16

\n16

\n17

\n18

\n19

\n10

\n10

\n11

\n12

\n13

\n14

\n15

\n16

\n17

\n18

\n19

\n10

\n10

\n11

\n12

\n13

\n14

\n15

\n16

\n17

\n18

\n19

\n10

\n11

\n12

\n13

∢ □ ▶ ⊣ *←* □

э

- **Each document is a set of words over a vocabulary**  $V = \{w_1, w_2, \ldots, w_m\}$
- Topics come from a set  $C = \{c_1, c_2, \ldots, c_k\}$

4 0 F

э

- Each document is a set of words over a vocabulary  $V = \{w_1, w_2, \ldots, w_m\}$
- **Topics come from a set**  $C = \{c_1, c_2, \ldots, c_k\}$
- Each topic c has probability  $Pr(c)$

$$
Pr(sports) = \frac{\# Spots arb}{\#Aval \# a+is}
$$

э

- Each document is a set of words over a vocabulary  $V = \{w_1, w_2, \ldots, w_m\}$
- **Topics come from a set**  $C = \{c_1, c_2, \ldots, c_k\}$
- Each topic c has probability  $Pr(c)$
- Each word  $w_i \in V$  has conditional probability  $Pr(w_i \mid c_j)$  with respect to each  $c_i \in C$

- Each document is a set of words over a vocabulary  $V = \{w_1, w_2, \ldots, w_m\}$
- **Topics come from a set**  $C = \{c_1, c_2, \ldots, c_k\}$
- Each topic c has probability  $Pr(c)$
- Each word  $w_i \in V$  has conditional probability  $Pr(w_i \mid c_j)$  with respect to each  $c_i \in C$
- Generating a random document  $d$ 
	- **Choose a topic c with probability**  $Pr(c)$
	- For each  $w \in V$ , toss a coin, include w in d with probability  $Pr(w \mid c)$

- Each document is a set of words over a vocabulary  $V = \{w_1, w_2, \ldots, w_m\}$
- **Topics come from a set**  $C = \{c_1, c_2, \ldots, c_k\}$
- Each topic c has probability  $Pr(c)$
- Each word  $w_i \in V$  has conditional probability  $Pr(w_i \mid c_j)$  with respect to each  $c_i \in C$
- Generating a random document  $d$ 
	- **n** Choose a topic c with probability  $Pr(c)$
	- For each  $w \in V$ , toss a coin, include w in d with probability  $Pr(w \mid c)$

$$
Pr(d \mid c) = \prod_{w_i \in D} Pr(w_i \mid c) \prod_{w_i \notin D} (1 - Pr(w_i \mid c))
$$

 $298$ 

 $= \prod P(a_i|c)$ 

 $R(A|c)$ 

- **Each document is a set of words over a vocabulary**  $V = \{w_1, w_2, \ldots, w_m\}$
- **Topics come from a set**  $C = \{c_1, c_2, \ldots, c_k\}$
- Each topic c has probability  $Pr(c)$
- Each word  $w_i \in V$  has conditional probability  $Pr(w_i \mid c_j)$  with respect to each  $c_i \in C$
- Generating a random document  $d$ 
	- **Choose a topic c with probability**  $Pr(c)$
	- For each  $w \in V$ , toss a coin, include w in d with probability  $Pr(w \mid c)$

$$
\blacksquare \ Pr(d \mid c) = \prod_{w_i \in D} Pr(w_i \mid c) \prod_{w_i \notin D} (1 - Pr(w_i \mid c))
$$

 $Pr(d) = \sum Pr(d \mid c)$ 

```
Training set D = \{d_1, d_2, \ldots, d_n\}
```
**■ Each**  $d_i \subseteq V$  is assigned a unique label from C

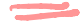

э

 $299$ 

 $\triangleright$   $\rightarrow$   $\exists$   $\rightarrow$ 

÷.

4 0 8 → 母

**Training set**  $D = \{d_1, d_2, \ldots, d_n\}$ 

**■ Each**  $d_i \subseteq V$  is assigned a unique label from C

 $\blacksquare$  Pr(c<sub>i</sub>) is fraction of D labelled c<sub>i</sub>

э

 $299$ 

 $\triangleright$   $\rightarrow$   $\equiv$ 

4 0 F

**Training set**  $D = \{d_1, d_2, \ldots, d_n\}$ 

**■ Each**  $d_i \subseteq V$  is assigned a unique label from C

 $\blacksquare$  Pr(c<sub>i</sub>) is fraction of D labelled c<sub>i</sub>

 $Pr(w_i | c_j)$  is fraction of documents labelled  $c_j$  in which  $w_i$  appears

э

**Training set**  $D = \{d_1, d_2, \ldots, d_n\}$ 

**■ Each**  $d_i \subseteq V$  is assigned a unique label from C

- $\blacksquare$  Pr(c<sub>i</sub>) is fraction of D labelled c<sub>i</sub>
- $Pr(w_i | c_j)$  is fraction of documents labelled  $c_j$  in which  $w_i$  appears
- Given a new document  $d \subseteq V$ , we want to compute  $\arg \max_c Pr(c \mid d)$

つへへ

**Training set**  $D = \{d_1, d_2, \ldots, d_n\}$ 

**■ Each**  $d_i$   $\subset$   $V$  is assigned a unique label from  $\subset$ 

 $\blacksquare$   $Pr(c_i)$  is fraction of D labelled  $c_i$ 

 $Pr(w_i | c_j)$  is fraction of documents labelled  $c_j$  in which  $w_i$  appears

- Given a new document  $d \subseteq V$ , we want to compute arg max,  $Pr(c | d)$
- By Bayes' rule,  $Pr(c \mid d) = \frac{Pr(d \mid c)Pr(c)}{Pr(d)}$

As usual, discard the common denominator and compute arg max<sub>c</sub>  $Pr(d | c)Pr(c)$ 

**Training set**  $D = \{d_1, d_2, \ldots, d_n\}$ 

Each  $d_i \subseteq V$  is assigned a unique label from C

 $\blacksquare$  Pr(c<sub>i</sub>) is fraction of D labelled c<sub>i</sub>

 $Pr(w_i | c_j)$  is fraction of documents labelled  $c_j$  in which  $w_i$  appears

Given a new document  $d \subseteq V$ , we want to compute arg max,  $Pr(c | d)$ 

By Bayes' rule,  $Pr(c | d) = \frac{Pr(d | c)Pr(c)}{Pr(d)}$ 

As usual, discard the common denominator and compute arg max<sub>c</sub> Pr(d | c)Pr(c)

\n- Recall 
$$
Pr(d \mid c) = \prod_{w_i \in p'} Pr(w_i \mid c) \prod_{w_i \notin p'} (1 - Pr(w_i \mid c))
$$
\n

つへへ

- Each document is a multiset or bag of words over a vocabulary **Universe**  $V = \{w_1, w_2, \ldots, w_m\}$ 
	- Count multiplicities of each word

 $Set: X \rightarrow \{0, 1\}$  $\begin{array}{ccccc} 268 & \mapsto & 0 & 245 \\ & & \uparrow & & \times & \end{array}$ Mulbert  $X \longrightarrow N_{0}$ 

э

- Each document is a multiset or bag of words over a vocabulary  $V = \{w_1, w_2, \ldots, w_m\}$ 
	- Count multiplicities of each word
- As before
	- Each topic c has probability  $Pr(c)$
	- Each word  $w_i \in V$  has conditional probability  $Pr(w_i \mid c_j)$  with respect to each  $c_i \in C$

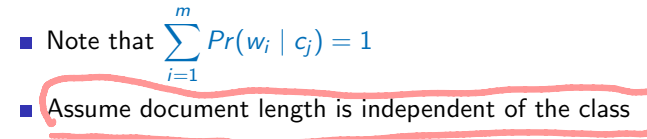

- Generating a random document d
	- **Choose a document length**  $\ell$  **with**  $Pr(\ell)$
	- Choose a topic c with probability  $Pr(c)$
	- Recall  $|V| = m$ .

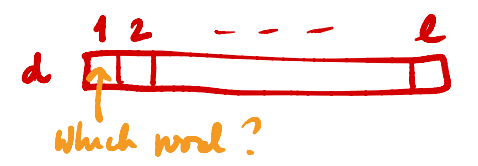

- **T** To generate a single word, throw an m-sided die that displays w with probability  $Pr(w | c)$
- Repeat  $\ell$  times

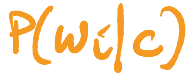

←□

э

- Generating a random document  $d$ 
	- **Choose a document length**  $\ell$  **with**  $Pr(\ell)$
	- **n** Choose a topic c with probability  $Pr(c)$
	- Recall  $|V| = m$ .
		- **To** generate a single word, throw an m-sided die that displays w with probability  $Pr(w | c)$
		- Repeat  $\ell$  times

Let  $n_j$  be the number of occurrences of  $w_j$  in  $d$ 

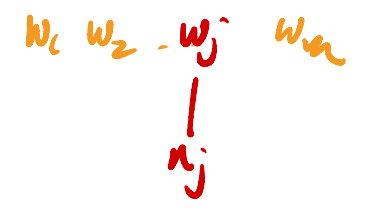

э

- Generating a random document  $d$ 
	- **Choose a document length**  $\ell$  **with**  $Pr(\ell)$
	- **n** Choose a topic c with probability  $Pr(c)$
	- Recall  $|V| = m$ .
		- **T** To generate a single word, throw an m-sided die that displays w with probability  $Pr(w | c)$
		- Repeat  $\ell$  times
- Let  $n_j$  be the number of occurrences of  $w_j$  in  $d$

$$
\blacksquare \ Pr(d \mid c) = Pr(\ell) \ \ell! \ \prod_{j=1}^m \frac{Pr(w_j \mid c)^{n_j}}{n_j!}
$$

#### Parameter estimation

- **Training set**  $D = \{d_1, d_2, \ldots, d_n\}$ 
	- Each  $d_i$  is a multiset over  $V$  of size  $\ell_i$

 $-4$ 

4 0 F ∢母 э
### Parameter estimation

**Training set**  $D = \{d_1, d_2, \ldots, d_n\}$ 

Each  $d_i$  is a multiset over  $V$  of size  $\ell_i$ 

As before,  $Pr(c_i)$  is fraction of D labelled  $c_i$ 

 $\leftarrow$ 

э

### Parameter estimation

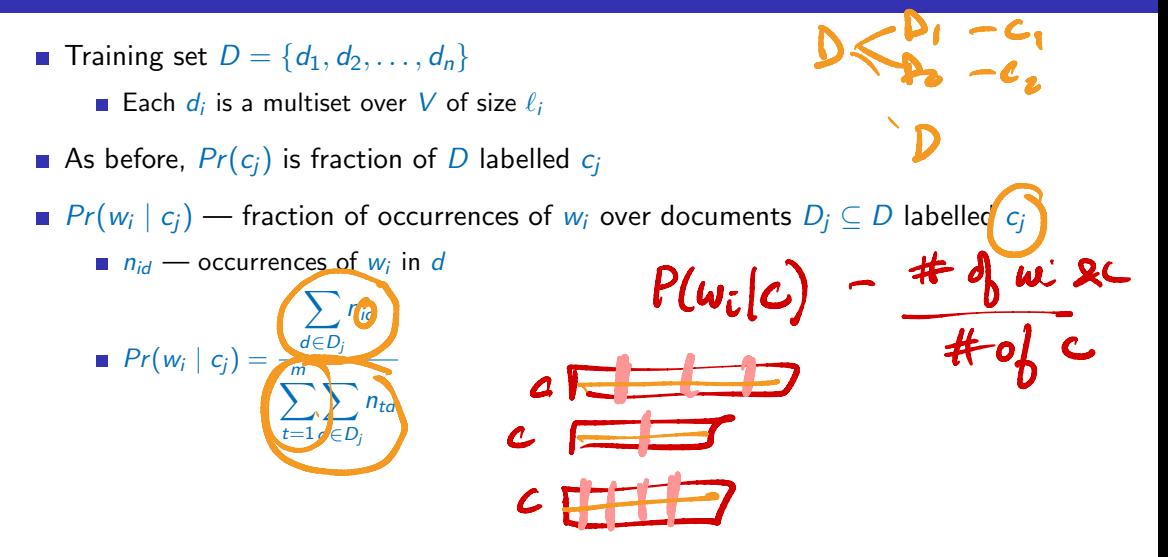

つへへ

### Parameter estimation

**Training set**  $D = \{d_1, d_2, \ldots, d_n\}$ 

Each  $d_i$  is a multiset over  $V$  of size  $\ell_i$ 

As before,  $Pr(c_i)$  is fraction of D labelled  $c_i$ 

 $Pr(w_i \mid c_j)$  — fraction of occurrences of  $w_i$  over documents  $D_j \subseteq D$  labelled  $c_j$ 

 $n_{id}$  — occurrences of  $w_i$  in d

$$
Pr(w_i | c_j) = \frac{\sum_{d \in D_j} n_{id}}{\sum_{t=1}^m \sum_{d \in D_j} n_{td}} = \frac{\sum_{d \in D} n_{id} Pr(c_j | d)}{\sum_{t=1}^m \sum_{d \in D} n_t \sqrt{Pr(c_j | d)}}
$$
\n
$$
since Pr(c_j | d) = \begin{cases} 1 & \text{if } d \in D_j, \\ 0 & \text{otherwise} \end{cases}
$$

$$
\blacksquare \ Pr(c \mid d) = \frac{Pr(d \mid c) \ Pr(c)}{Pr(d)}
$$

Madhavan Mukund Lecture 9: 21 February, 2022 19/19 DMML Jan-May 2022 19/19

(ロ) (個) (差) (差) (差) のQO

\n- $$
Pr(c | d) = \frac{Pr(d | c) Pr(c)}{Pr(d)}
$$
\n- What arg max  $Pr(c | d)$
\n

(ロ) (個) (差) (差) (差) のQO

$$
Pr(c | d) = \frac{Pr(d | c) Pr(c)}{Pr(d)}
$$

- Want arg ma $\times$   $Pr(c \mid d)$ c
- As before, discard the denominator  $Pr(d)$

4 D F ∢母 э

$$
Pr(c | d) = \frac{Pr(d | c) Pr(c)}{Pr(d)}
$$

- Want arg ma $\times$   $Pr(c \mid d)$ c
- As before, discard the denominator  $Pr(d)$

**Example 18** Recall, 
$$
Pr(d | c) = Pr(\ell) \ell! \prod_{j=1}^{m} \frac{Pr(w_j | c)^{n_j}}{n_j!}
$$
, where  $|d| = \ell$ 

4 D F ∢母 э

$$
Pr(c | d) = \frac{Pr(d | c) Pr(c)}{Pr(d)}
$$

- Want arg ma $\times$   $Pr(c \mid d)$ c
- As before, discard the denominator  $Pr(d)$

\n- Recall, 
$$
Pr(d \bigodot) = Pr(\ell) \ell! \prod_{j=1}^{m} \frac{Pr(w_j | c)^{n_j}}{n_j!}
$$
, where  $|d| = \ell$
\n- Discard  $Pr(\ell), \ell!$  since they do not depend on  $c$
\n

4 D F ∢母 э

$$
Pr(c | d) = \frac{Pr(d | c) Pr(c)}{Pr(d)}
$$

- Want arg ma $\times$   $Pr(c \mid d)$ c
- As before, discard the denominator  $Pr(d)$

**Recall**, 
$$
Pr(d | c) = Pr(\ell) \ell! \prod_{j=1}^{m} \frac{Pr(w_j | c)^{n_j}}{n_j!}
$$
, where  $|d| = \ell$ 

Discard  $Pr(\ell), \ell$ ! since they do not depend on c

■ Compute arg max 
$$
Pr(c)
$$
 
$$
\prod_{j=1}^{m} \frac{Pr(w_j | c)^{n_j}}{n_j!}
$$

4 0 F

 $298$ 

∍